#### Lecture #3 – Introduction to SQL Server & Database Design

#### **GEOG/ECOL/ENR 5050 Fall 2016**

**Instructor: Dr. Shannon E. Albeke**

#### What is a Database?

• noun: a comprehensive collection of related data organized for convenient access, generally in <sup>a</sup> computer. (http://dictionary.reference.com/)

• It is a container with associated software and protocols to help organize, manage, manipulate, share and visualize related data

## Available Database Platforms

- For this class we are going to use MS SQL Server Express (http://www.microsoft.com/en‐ us/download/details.aspx?id= 52679 ; ENU\x64\SQLEXPRADV\_x64\_ENU.exe)
	- – $-$  Free, up to 10 GB per database, supports spatial data types.
	- Unlimited size for the Licensed Version
- Other options
	- –MS Access (not Enterprise scale, just desktop)
	- Oracle (proprietary)
	- MySQL (open source, multiple operating systems)
	- – PostgreSQL with PostGIS and pgAdmin III add‐ons (open source, multiple operating systems)\*\*

### SQL Management Studio

- It is an Integrated Development Environment (IDE) to assist in creating and managing SQL Server Databases
- Allows you to connect to an **Instance** of SQL Server
	- – E.g. ECOINFO,6004\ECODEV (server\_name\instance\_name)
	- You can have more than one Instance on <sup>a</sup> computer/server

# Within An SQL Instance

- You can have one or many **Databases** within an Instance
- A Database is <sup>a</sup> container for:
	- – Tables (the primary component of <sup>a</sup> database)
		- Store your hierarchical, structured data here
		- Tables consist of Rows (data records) and Columns
			- A Row represents <sup>a</sup> single entity
			- Each Column represents an attribute describing the entity
				- » Each column can be one data‐type only (character, numeric, etc.)
		- Best to define <sup>a</sup> Primary Key for each table
			- PK guarantees each row of data are unique
			- PK can consist of one or more columns

#### Within An SQL Instance

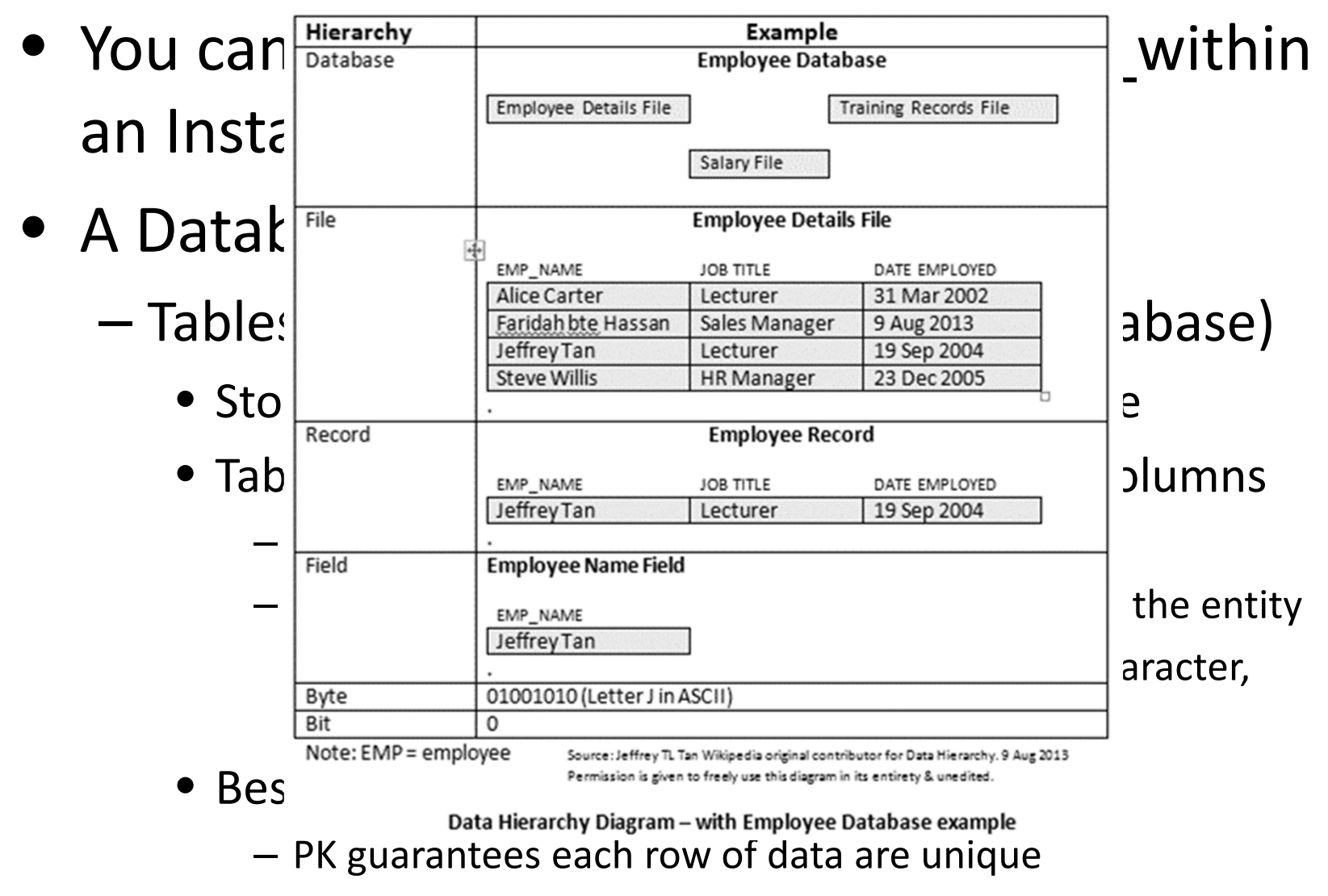

– PK can consist of one or more columns

### Table Relationship Example

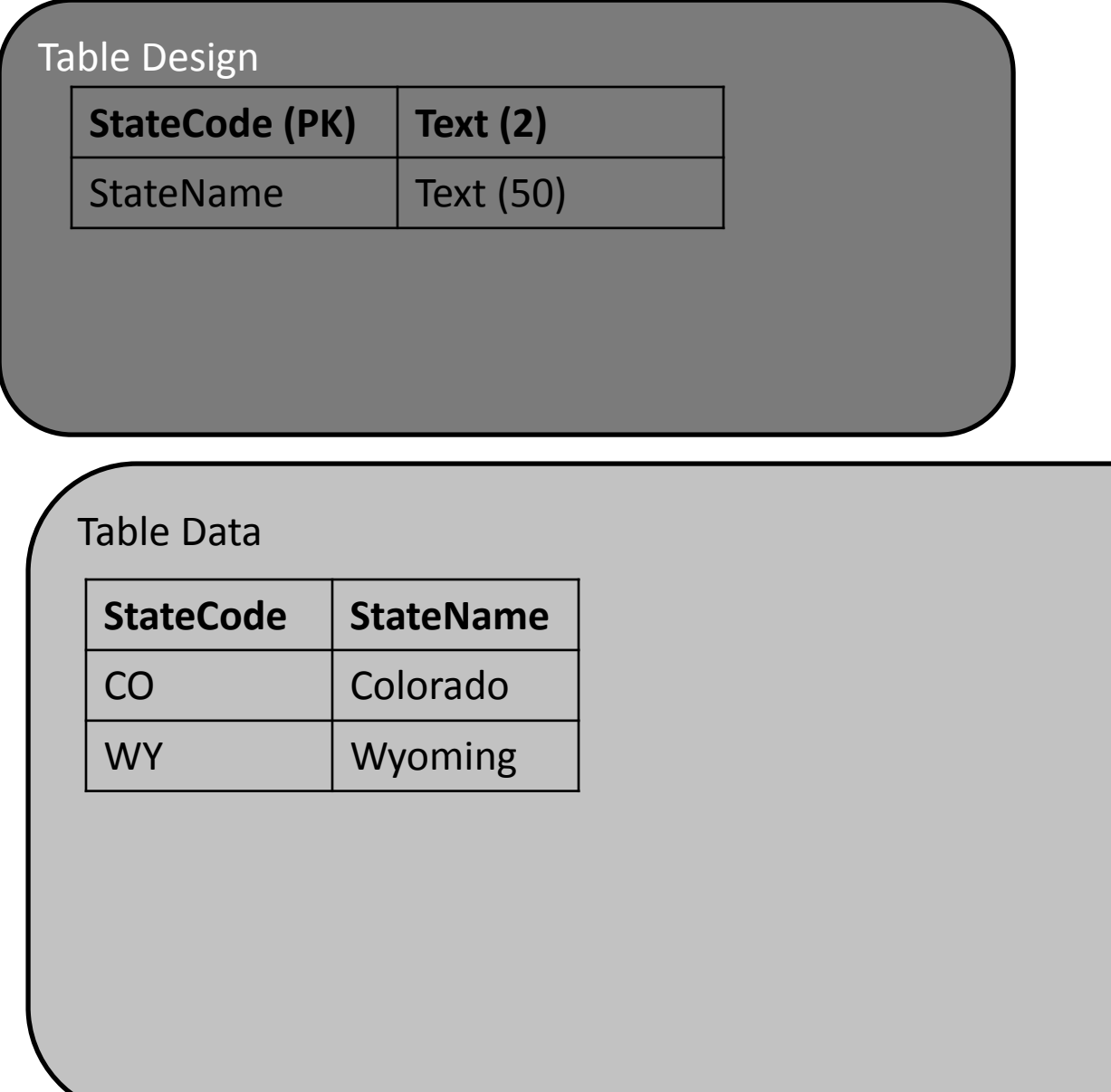

## Table Relationship Example

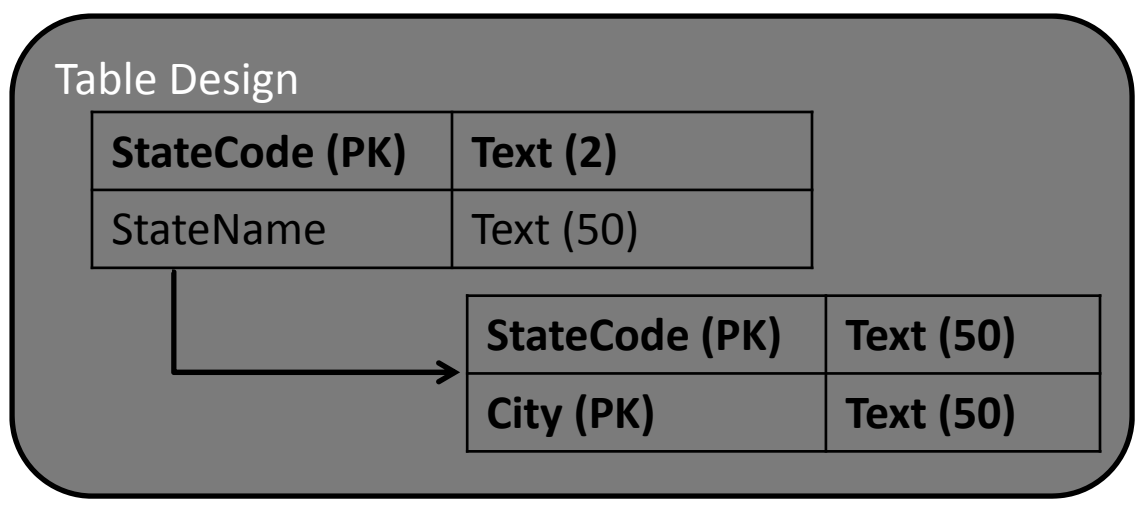

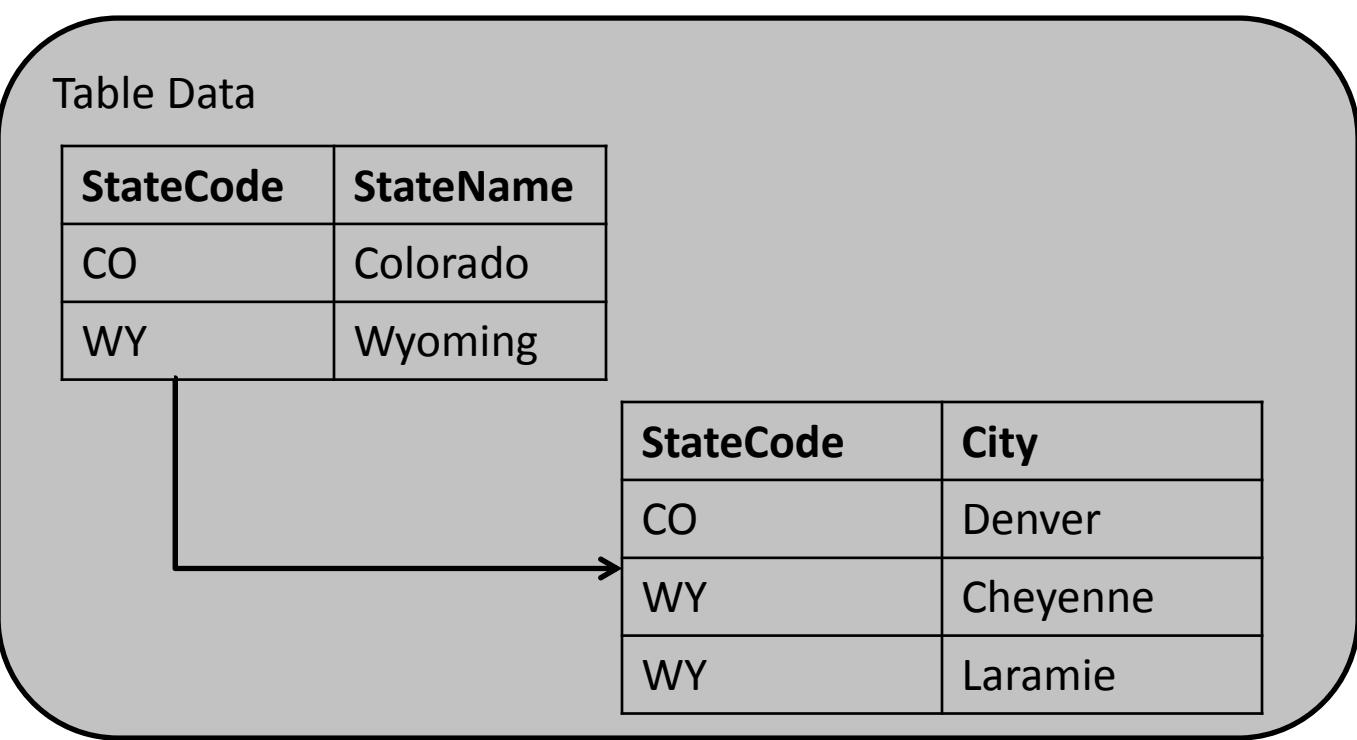

# Within An SQL Instance

- You can have one or many **Databases** within an Instance
- A Database is <sup>a</sup> container for:
	- –Tables (the primary component of <sup>a</sup> database)
	- – Views (also known as stored queries)
		- Views allow you to Select data from one or more related tables. Can be All data or <sup>a</sup> Subset.
			- Primary tool for asking questions of our data
		- Views can be used just like <sup>a</sup> Table, but you can't design the Data Types directly, they are obtained from the Parent Tables

# Within An SQL Instance, cont'd

- A Database is <sup>a</sup> container for:
	- –— Relationships
		- Set rules for how two tables are related to each other
	- Stored Procedures
		- Saved set of Functions that can be called for 'action' upon your data or <sup>a</sup> given user input
	- –— Security
		- Methods for specifying which users have access (read vs. write/edit) to your data

#### Database Design Considerations

#### Space and Time

- For Natural Resource Data, more often than not, you collect information at <sup>a</sup> location in space multiple times
	- $-$  Sample site
		- Take measurements one or more times
	- – This is <sup>a</sup> natural hierarchy and lends itself to <sup>a</sup> simple database format/structure/schema/design

# Basic Design Considerations

- THINK about how you might store your data
	- –Especially if you haven't collected it yet
	- –This may become <sup>a</sup> part of your legacy, think big!
	- $-$  Requires some imagination
		- Study design <sup>=</sup> Database design?
		- Include Spatial information?
			- Points, lines, polygons or raster
		- Must maintain metadata!
- Data types (again!)

–Text, Long Integer, Double/Float, Date/Time…etc.

#### Basic Design Considerations

- Normalization set of methods to break down tables to their constituent parts (i.e. each table represents 1 'thing' only)
- Primary Key <sup>a</sup> column containing <sup>a</sup> value that makes the row of data unique (can be multiple columns…called <sup>a</sup> Composite key)

–Best to use Natural Key vs Surrogate Key (auto #)

• Child Key is found in the related table, linking the two tables together through <sup>a</sup> common value

## Horizontal Table Structure

- Also known as Flat File
- Positives
	- Most intuitive
		- 1 record contains all of the attributes describing the 'thing'
	- –Matches format for most Reports, Stats packages, GIS
- Negatives
	- –Not flexible when adding new fields
	- – $-$  Null values (what do they mean?)
		- Dummy values
	- $-$  Require many lookup tables

# Vertical Table Structure

- Stores data going down instead of across
	- $-$  Can use Crosstab Query to make flat
- Positives
	- Flexible, can easily add in new Attributes (field)
	- No Null values stored in the table
	- – $-$  Fewer lookup tables
	- I find it easier to calculate statistics on the data
- Negatives
	- – Loss of strong data typing (general field type (text) to store all information (Number, Text, DateTime)
	- Less control over data

#### SQL Server Express

- http://www.microsoft.com/en‐ us/download/details.aspx?id=52679
- Class SQL Server
	- –- ServerName\InstanceName
	- – $-$  ECOINFO, 6004\ECODEV
	- $-$  In R you would use ECOINFO, 6004\\ECODEV